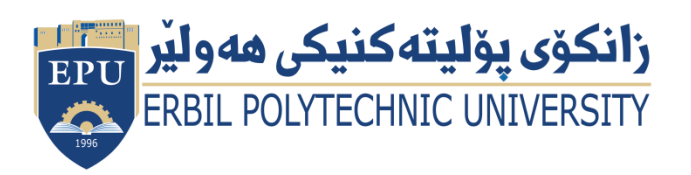

Kurdistan Region Government Ministry of Higher Education and Scientific Research Erbil Polytechnic University

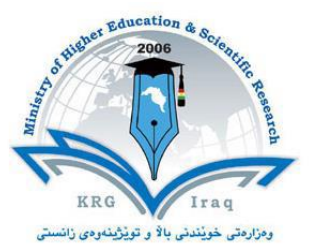

## **Module (Course Syllabus) Catalogue**

## **2022-2023**

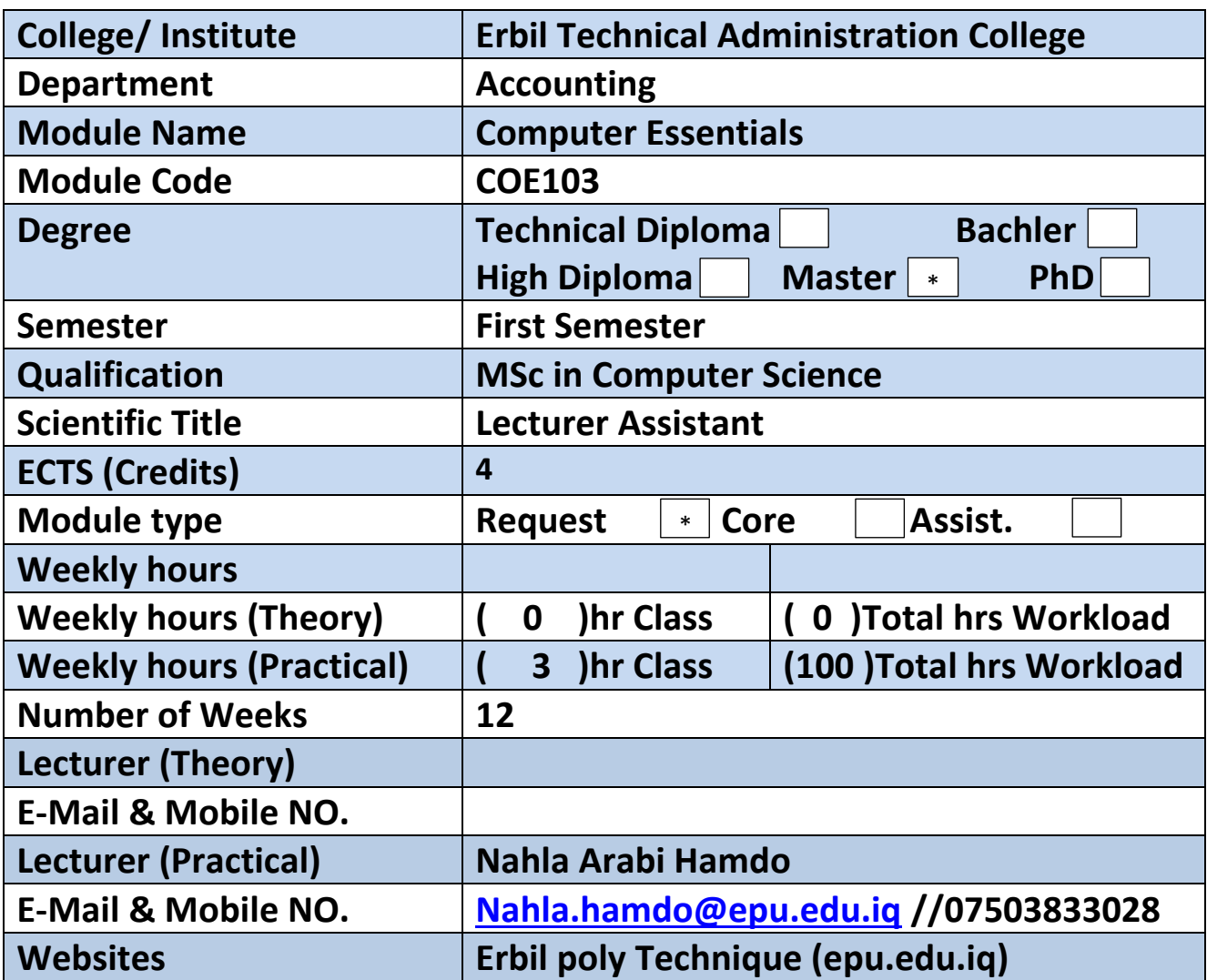

## **Course Book**

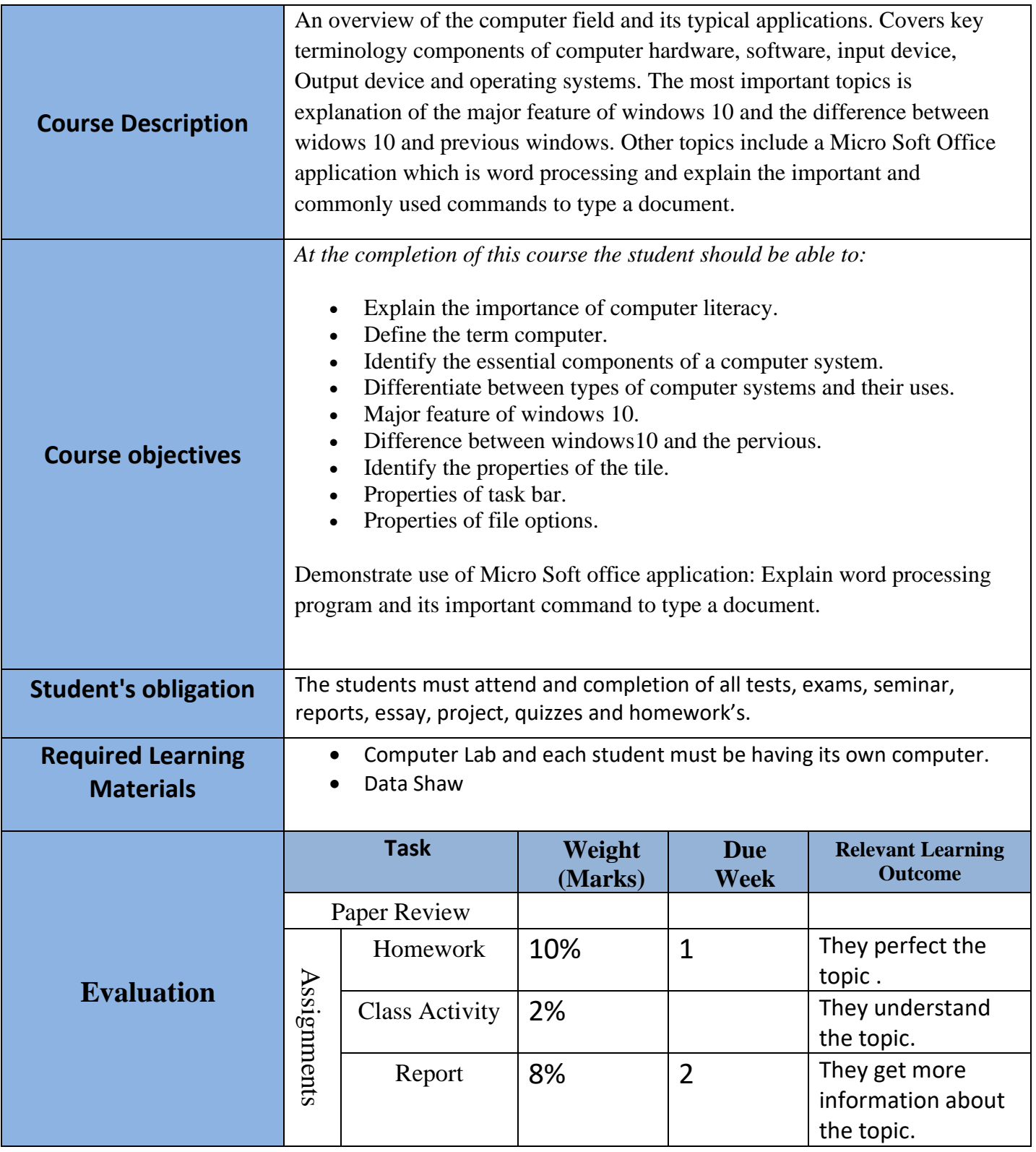

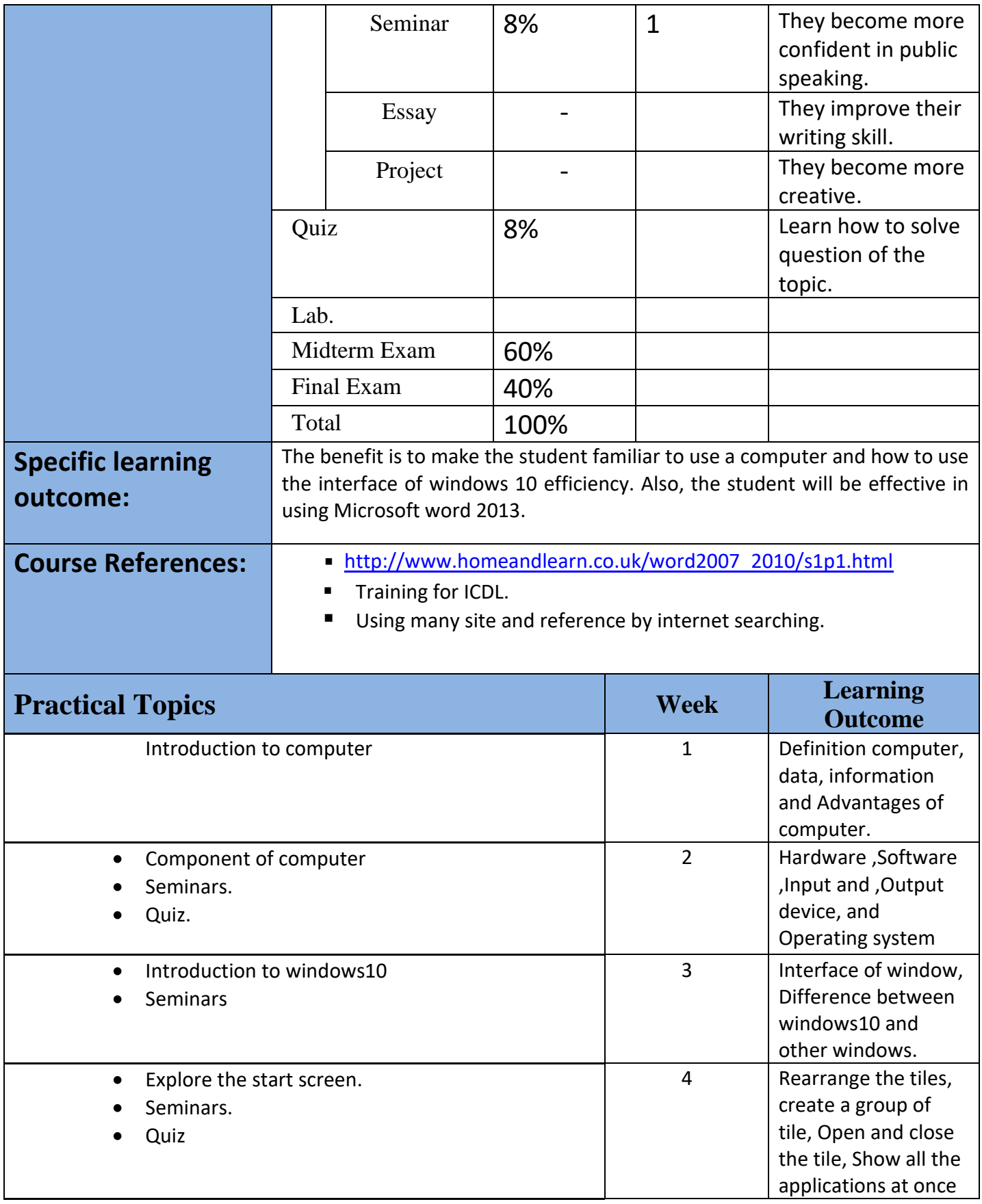

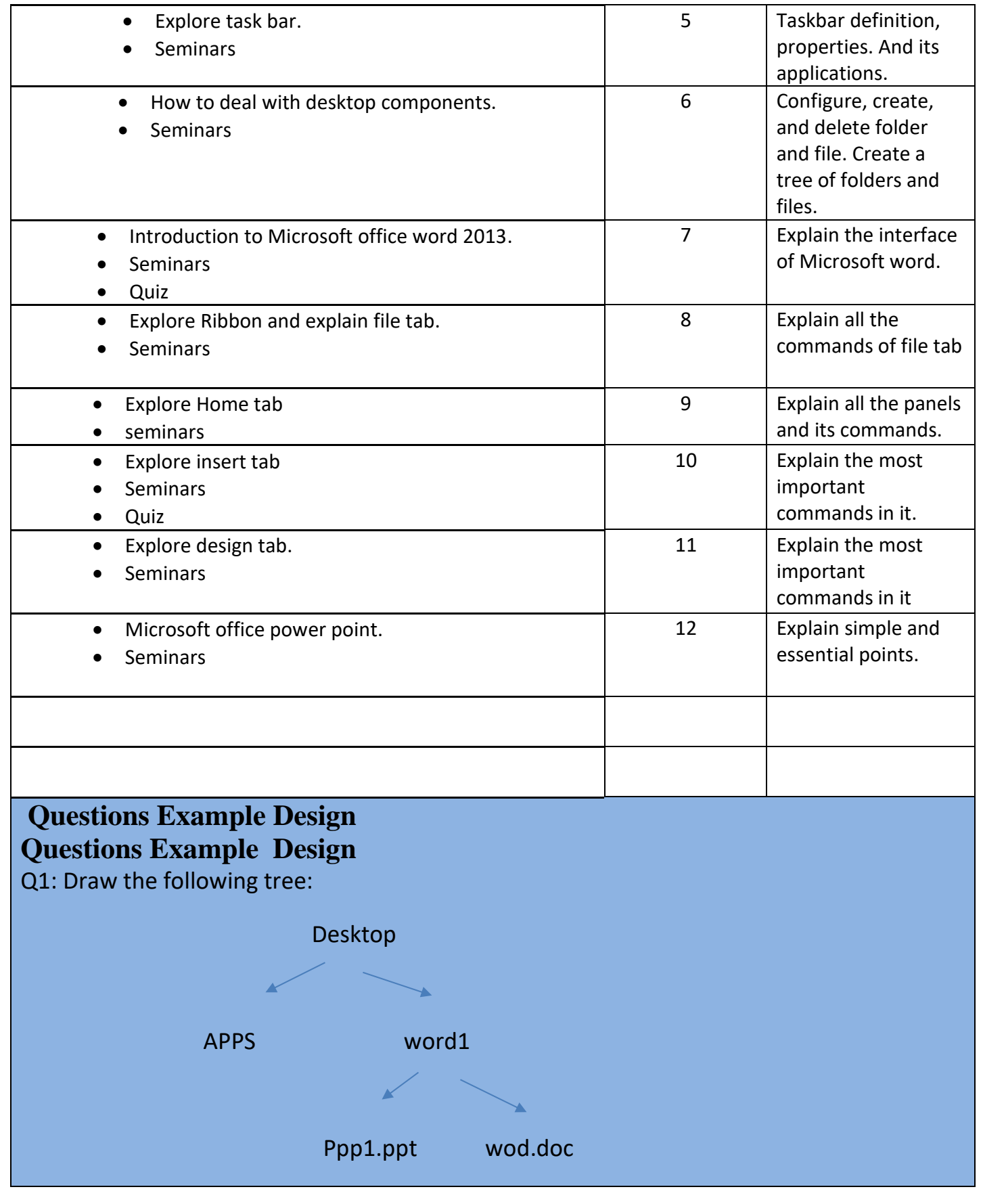

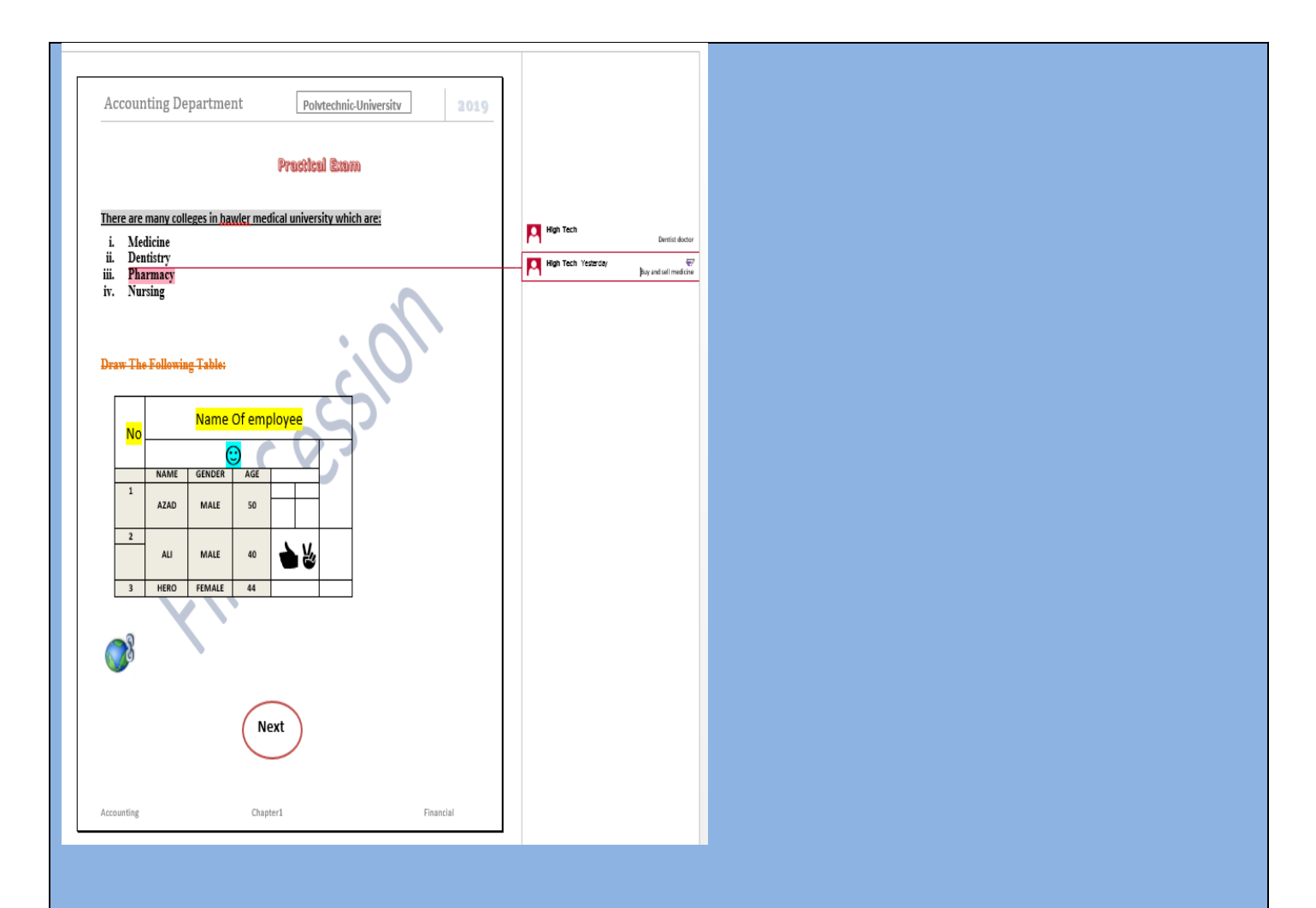

**Extra notes:** In addition to students giving seminar, I will give them comments and questions about their seminars.

**External Evaluator: The course book reviewed by: Dr. Arshad sedeeq, Ph.D in Accounting and Financial Management Department of Accounting Techniques, Erbil Technical Administrative College, Erbil Polytechnic University, Erbil Iraq.**

**Email: [Arshad.s.abdullah@epu.edu.iq](mailto:Arshad.s.abdullah@epu.edu.iq) Telephone number: 07504464622**

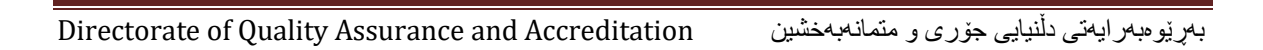